# **NNV bezoek september 2017** ATLAS Masterclass

Sara Alderweireldt

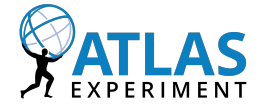

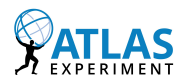

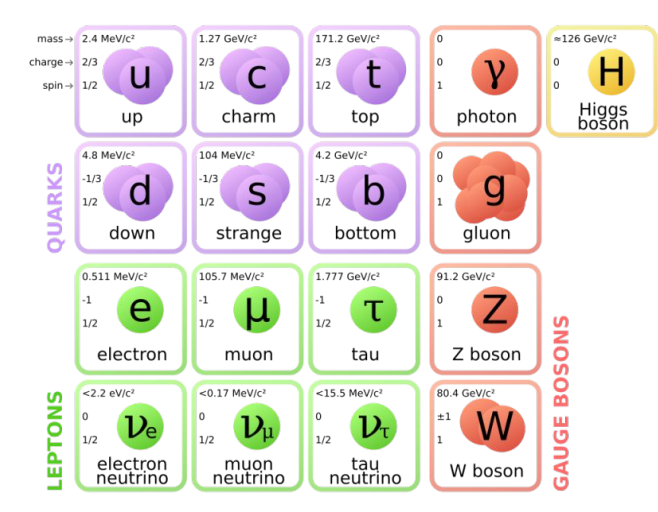

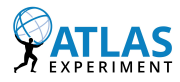

Welke deeltjes kunnen we 'zien' met de ATLAS detector?

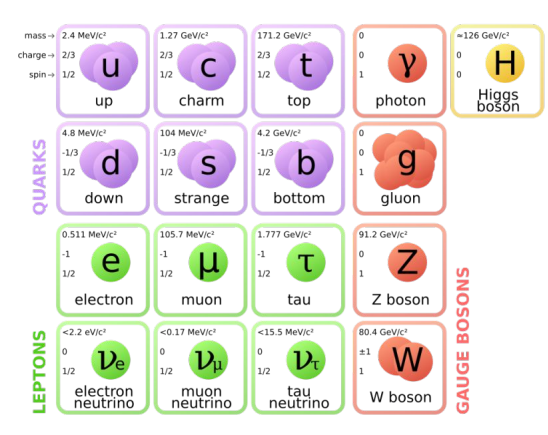

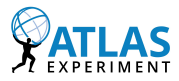

#### Welke deeltjes kunnen we 'zien' met de ATLAS detector?

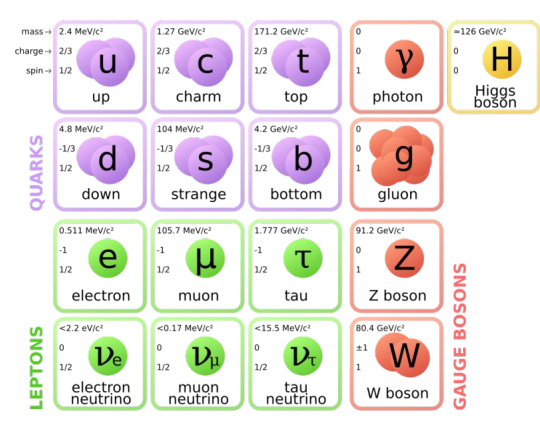

- **Elektronen**
- Muonen
- **Fotonen**
- Up, down, charm, strange, en bottom quarks als jets

## **Deeltjes detectie**

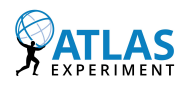

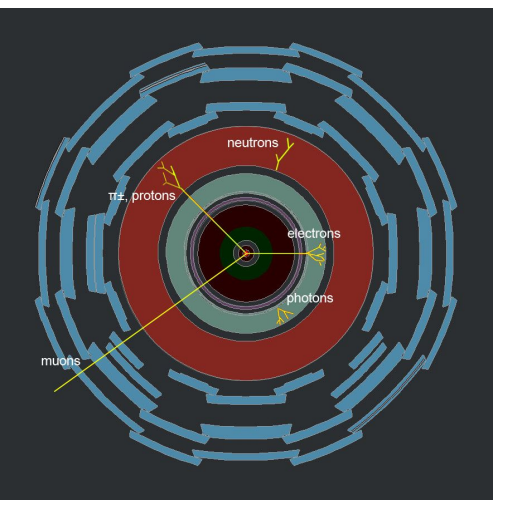

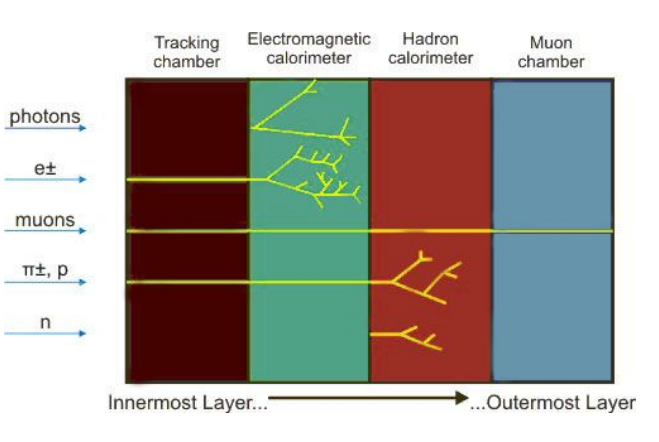

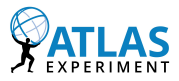

Hoe kunnen we de andere deeltjes 'zien' zonder dat we ze direct kunnen detecteren?

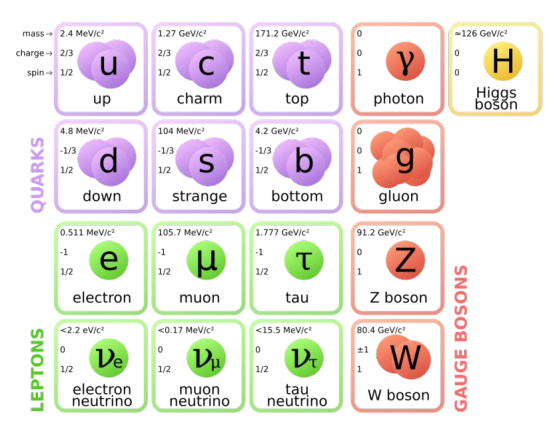

- Door te kijken naar de energie en de impuls van twee of meer deeltjes waarin bijvoorbeeld het Z-deeltje vervalt, kunnen we de massa van het Z-deeltje berekenen.
- Dit gaan we vandaag in de masterclass proberen.

### **Masterclass**

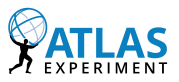

- Ga naar http://atlas.physicsmasterclasses.org/start.htm → Z-path en lees de verschillende artikelen (~30 min)
- Korte inleiding in HYPATHIA
- Start HYPATHIA vanaf c:\ATLAS\_masterclass\Hypathia\Hypathia\_7.4\_Masterclass.jar
- $\bullet$  Ga naar File  $\rightarrow$  Read Event Locally  $\rightarrow$  open c:\ATLAS\_masterclass\group\*.zip
- Na het analyseren van de events ga naar: File → Export Invariant Masses en sla de tabel op als tekst bestand in 'data' op de desktop.

### **Masterclass**

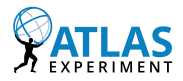

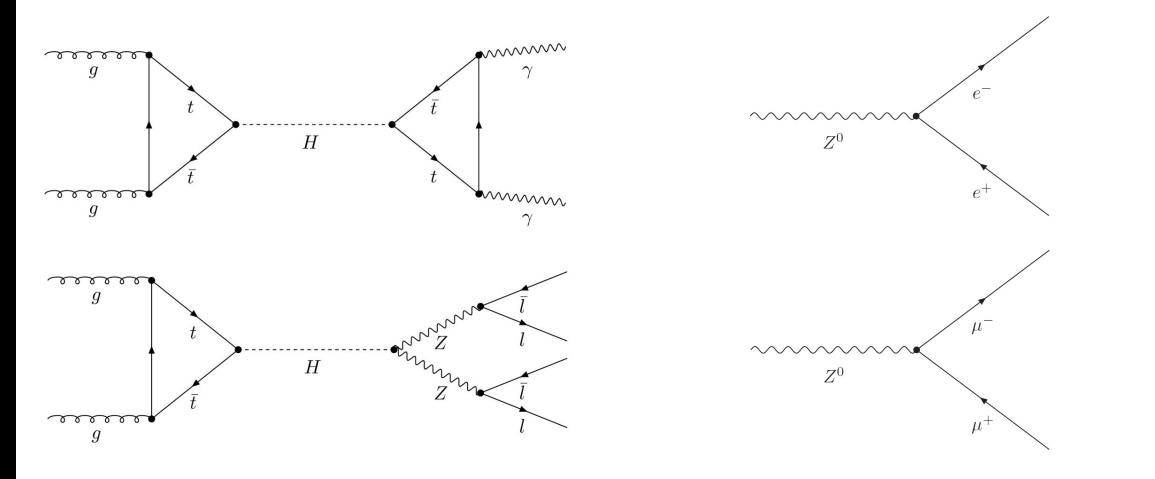

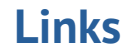

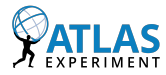

- ▶ Masterclass Zpath:<http://atlas.physicsmasterclasses.org/en/zpath.htm>
- I **datasets**:<http://cernmasterclass.uio.no/datasets/allSets/dir01/>